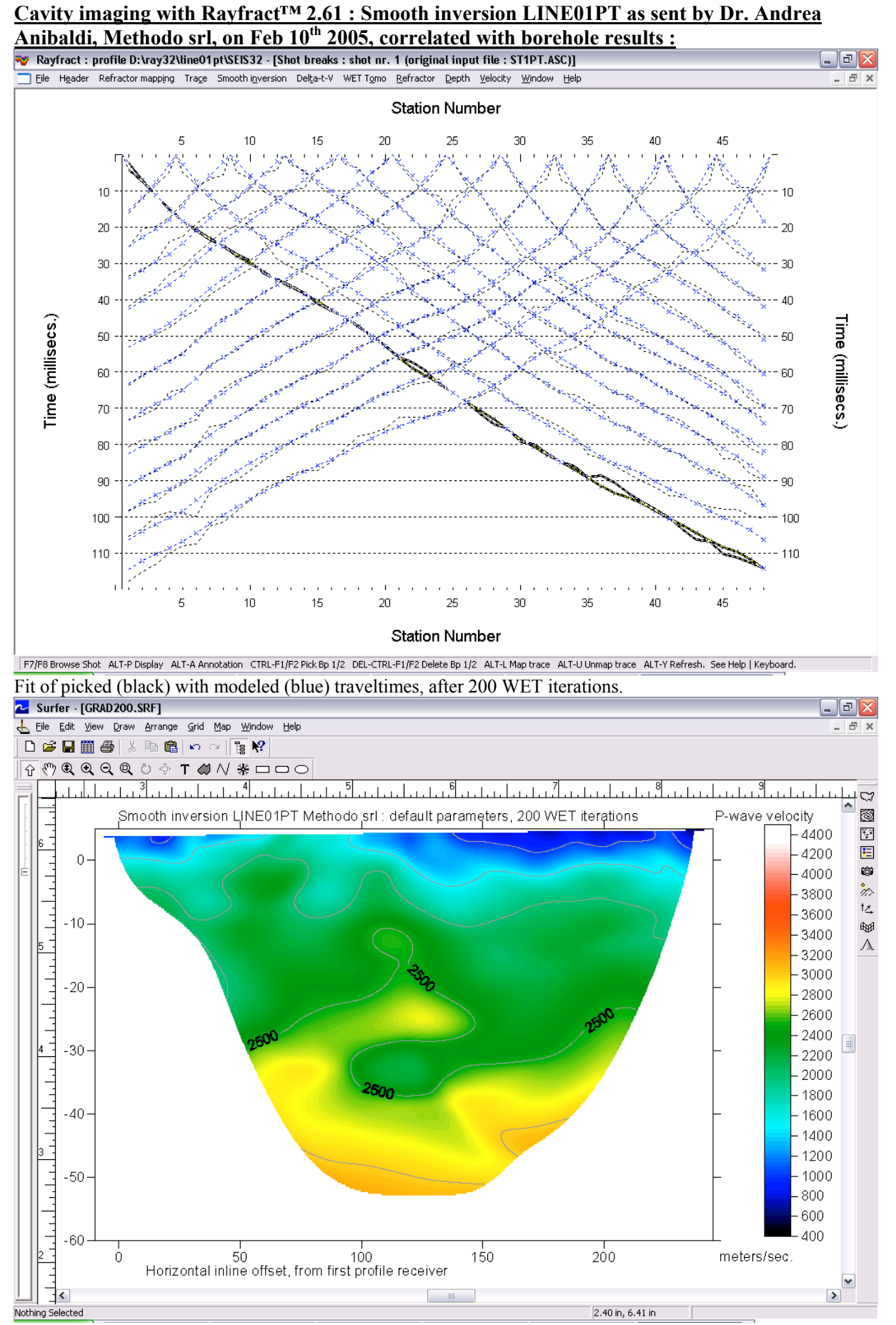

WET output based on 1D gradient initial model, after 200 WET iterations. Velocity limited to max. 400 m/sec.

As described by Dr. Anibaldi, "boreholes show one big cavity at progressive 120-125 meters, at depth from 33 to 48 meters below ground level", corresponding to absolute elevation of –29 to –44 meters. Above tomogram nicely images this cavity.

The maximum velocity was limited to 4,000 meters/sec., per parameter setting. 200 WET iterations took about 70 minutes, for 13 shots into 48 receivers i.e. 624 traces. All other Delta-t-V and WET settings were left at their default values. Processing was done on a Toshiba Satellite A40 portable, with an Intel Celeron processor runnning at 2.7 GHz and 512 Mbytes of RAM. To invert the data, please proceed as follows :

- download the original first breaks file LINE01PT.ASC from <http://rayfract.com/tutorials/line01pt.zip>
- LINE01PT.ASC contains receiver elevations (in column 5) and shot elevations (in column 6).
- create a new profile database named LINE01PT, with a "Station spacing" of 5 meters. See our manual <http://rayfract.com/help/manual.pdf>chapter 1.1.
- select File|ASCII Column Format... to change Column 5 from the default "No value" to "Receiver" elevation", and Column 6 to "Shot elevation" settings. Hit ENTER to confirm.
- import the LINE01PT.ASC file as described in chapter 1.11.
- invert the data with Smooth inversion|WET with gradient initial model. Proceed the same way as lined out in chapter 1.14, for Automatic Delta-t-V and WET inversion.
- select WET Tomo|Interactive WET tomography.... Click on field "Number of WET tomography iterations".
- press the END key. Press the BACK SPACE key (bold left arrow symbol, above ENTER key) repeatedly until the field is empty. Now enter the new value of 200.
- set field "Maximum valid velocity" to 4000 m/sec.
- start the 200 WET iterations with button ...Start tomography processing".

Coverage of subsurface with first break energy, after 200 WET iterations with 1D gradient initial model :

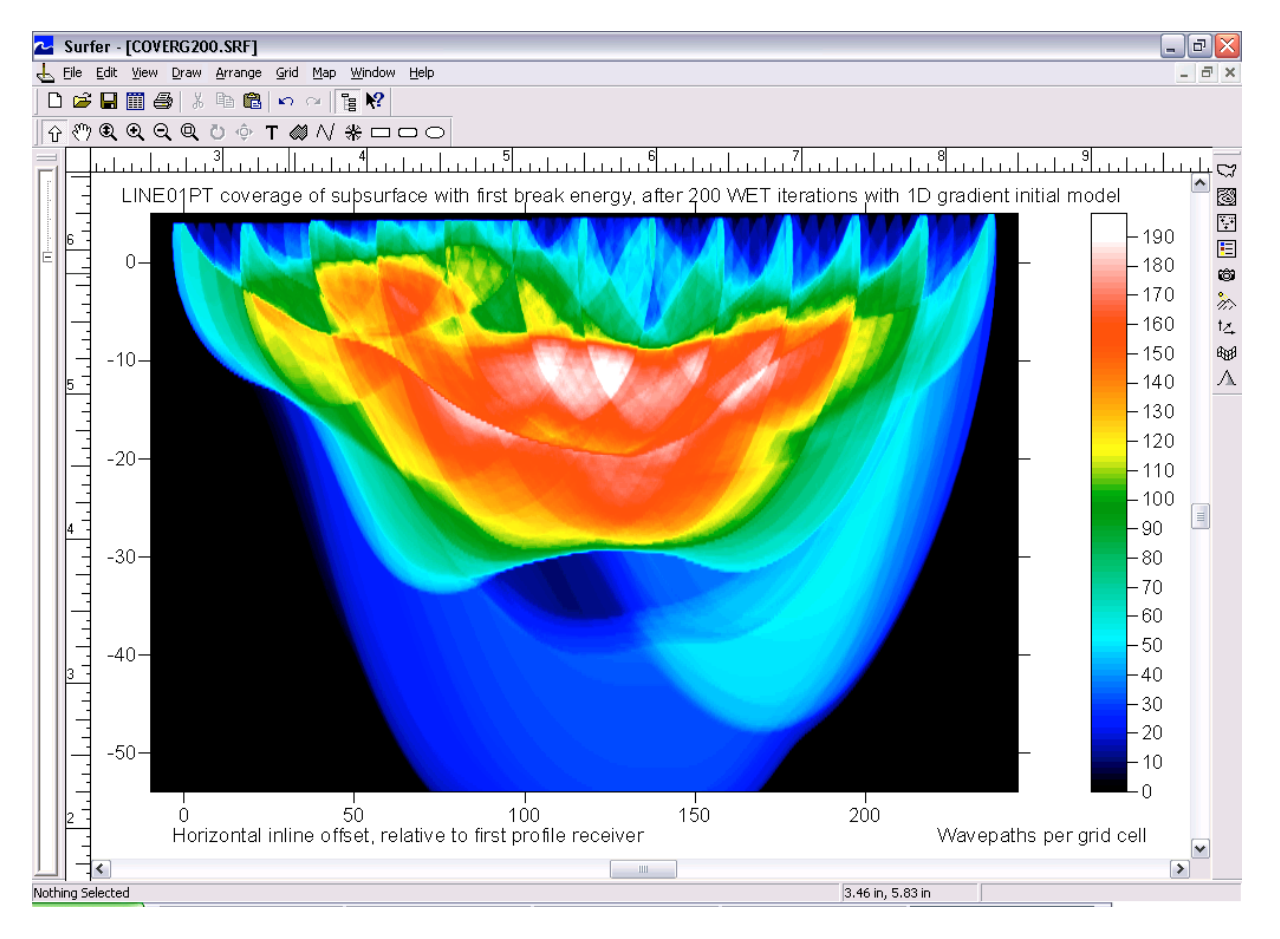

We would like to thank Dr. Anibaldi for making available this crucial data set, correlated with borehole results.

Intelligent Resources Inc.

Siegfried Rohdewald Vancouver, February  $15<sup>th</sup> 2005$ 

Copyright © 1996-2005 Intelligent Resources Inc. All rights reserved.